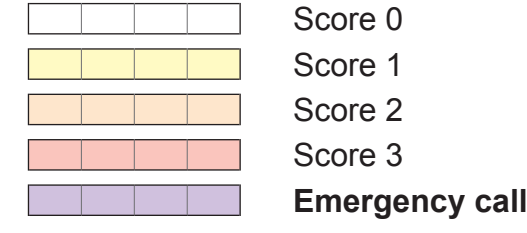

If any observation is in a shaded area, add up the Total ADDS Score and take the action required for that score.

## **Actions Required**

### **Adult Deterioration Detection System (ADDS)**

#### **Total ADDS Score 1–3**

- • Inform senior nurse and/or Team Leader
- • Increase frequency of observations *[specify frequency]*

- Senior medical officer review (registrar or above) within 30 minutes
- Request review, and note on the back of this form back of this form
- Increase frequency of coservations *[specify frequency]*

#### **Total ADDS Score 6–7**

- Any poservation is in a purple area
- **Airway threat**
- • Respiratory or cardiac arrest
- New drop in  $O_2$  saturation < 90%
- Sudden fall in level of consciousness
- • Seizure
- 

#### **Emergency call if:**

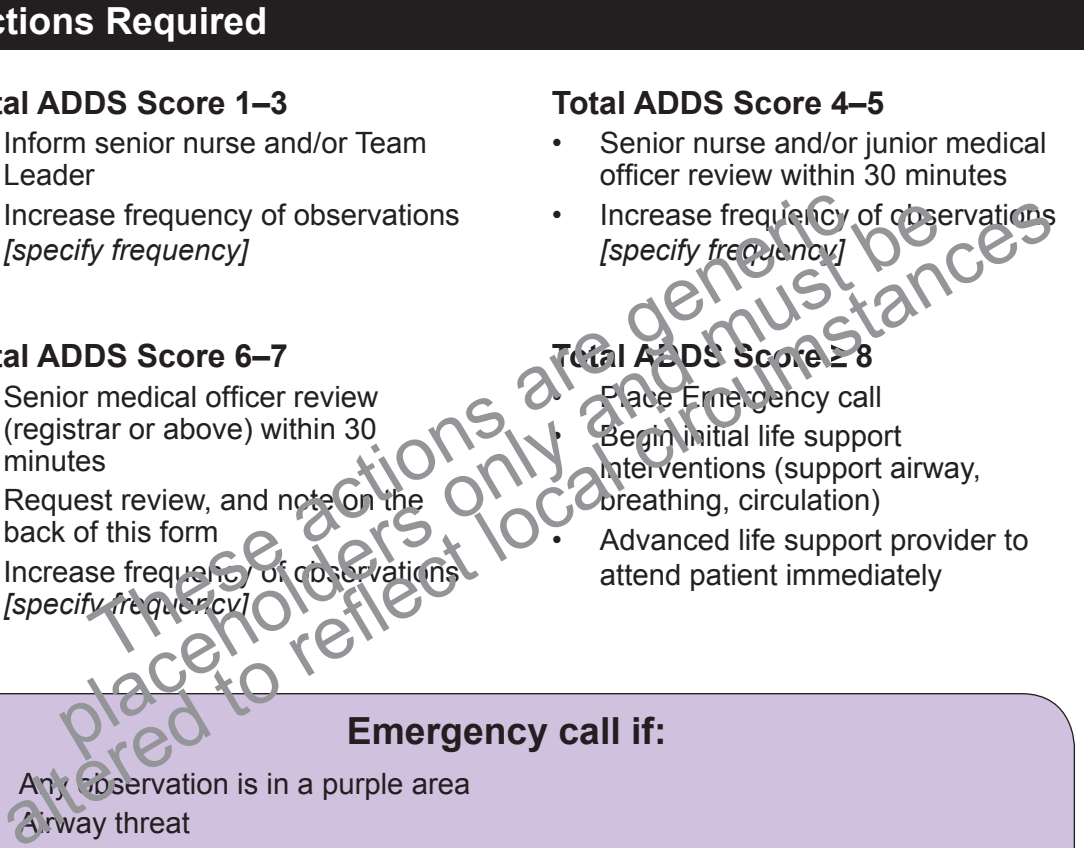

You are seriously worried about the patient but they do not fit the above criteria

ĨТ. DRAI

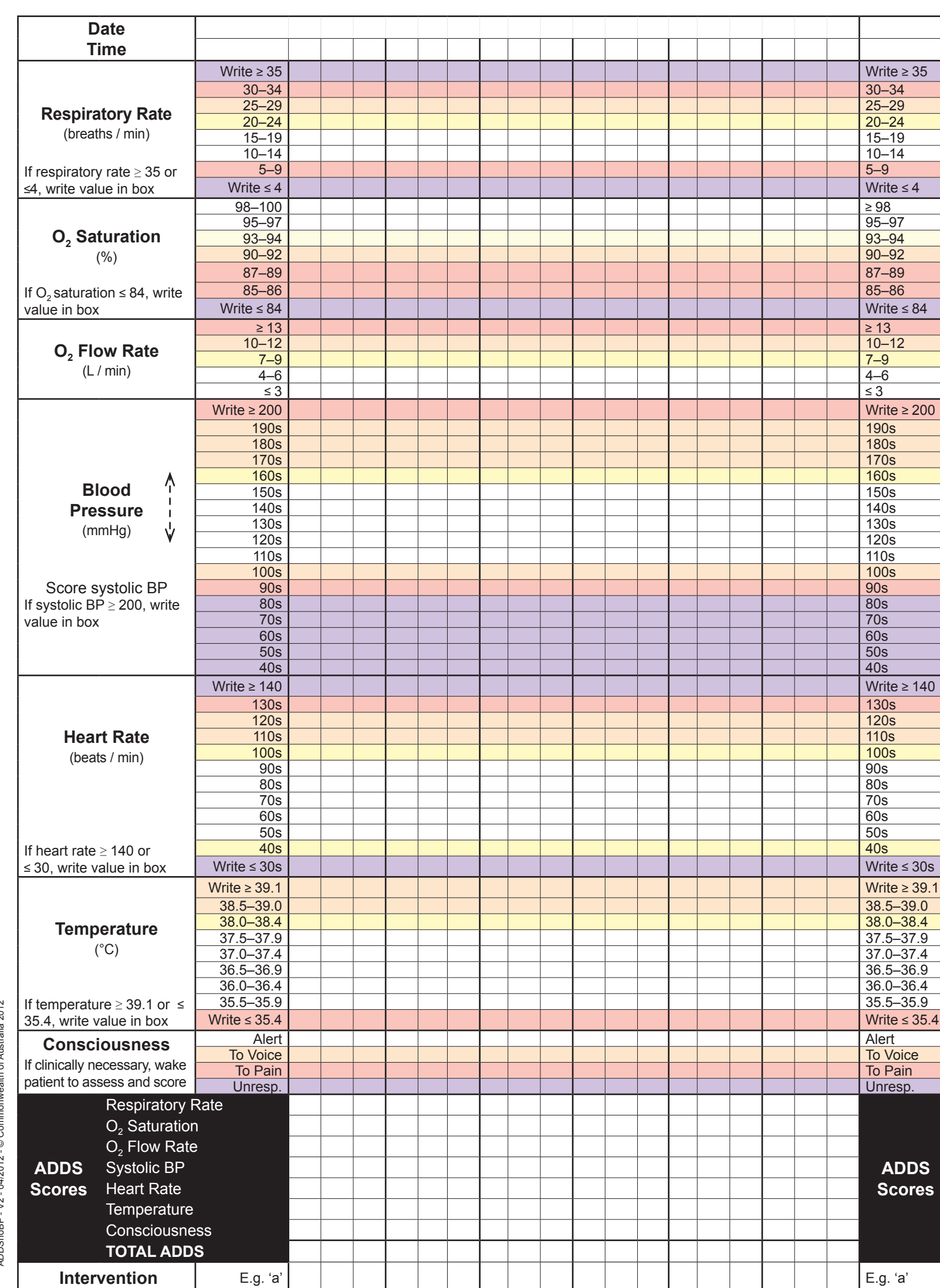

# UR Number: Given **names** Date of birth

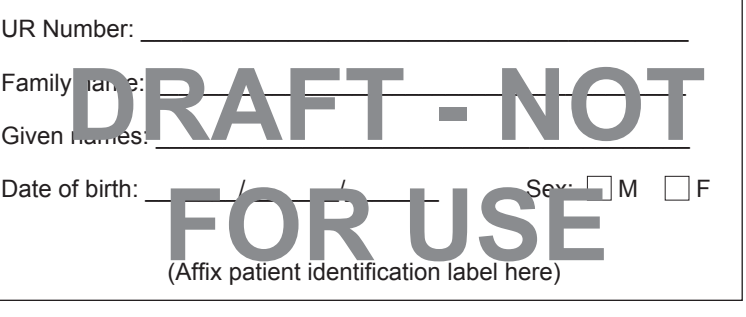

# DO NOT VATIFIE THEIS BINDING NARGIN DO NOT WRITE IN THIS BINDING MARGIN

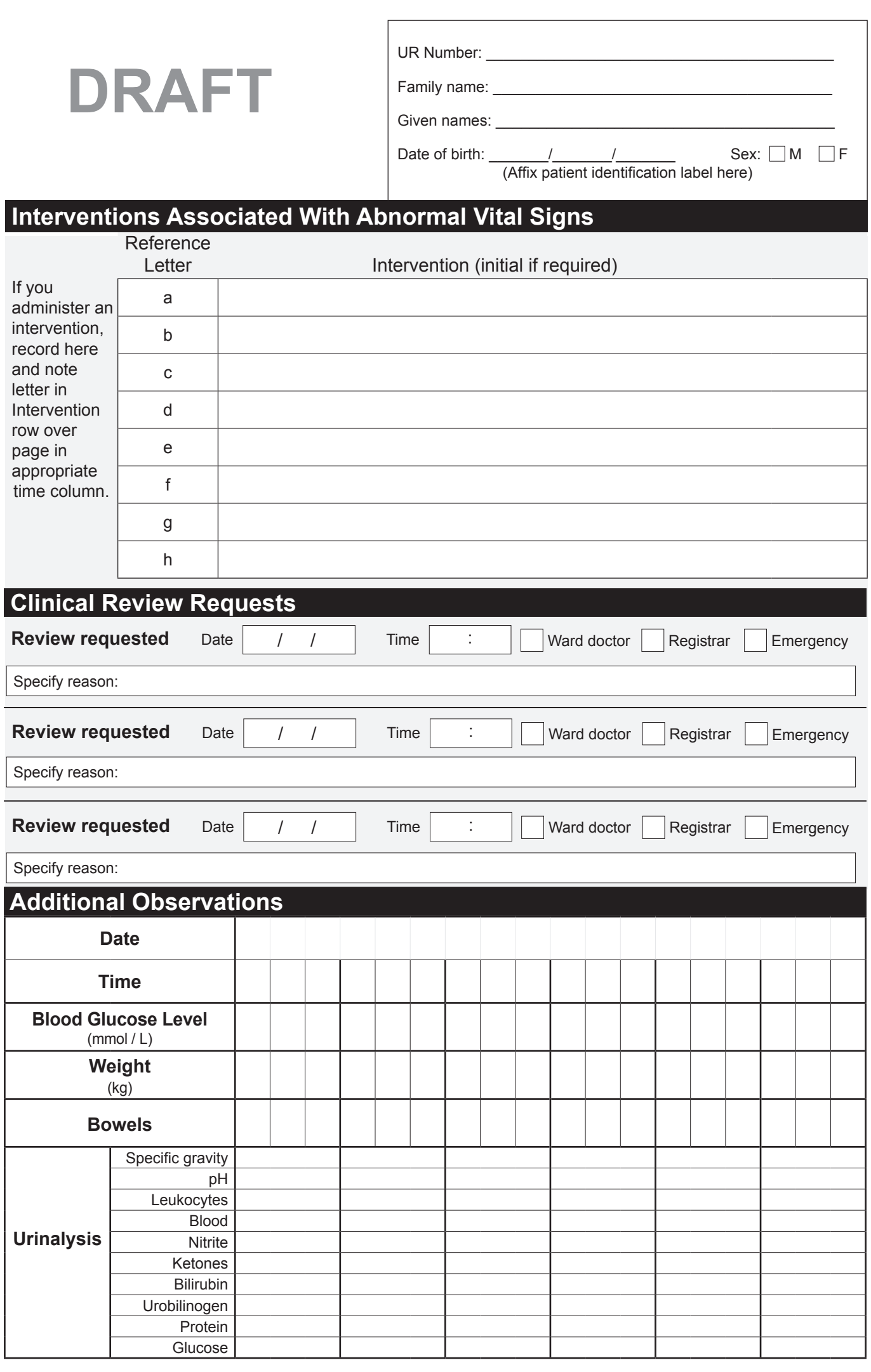

ADDS CHART

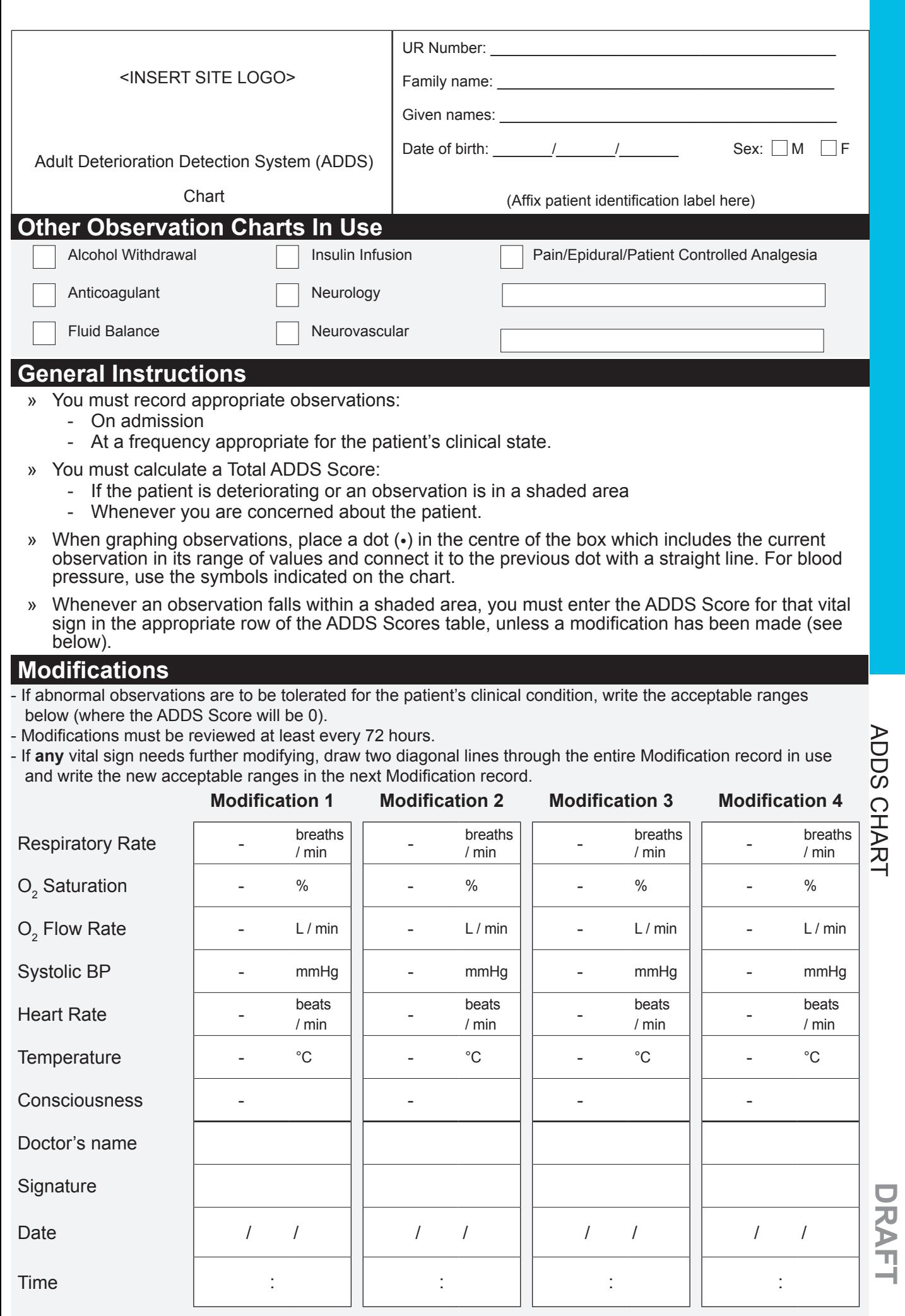